COMPLETE VERSION

#### Database Systems

An Application-Oriented Approach SECOND EDITION

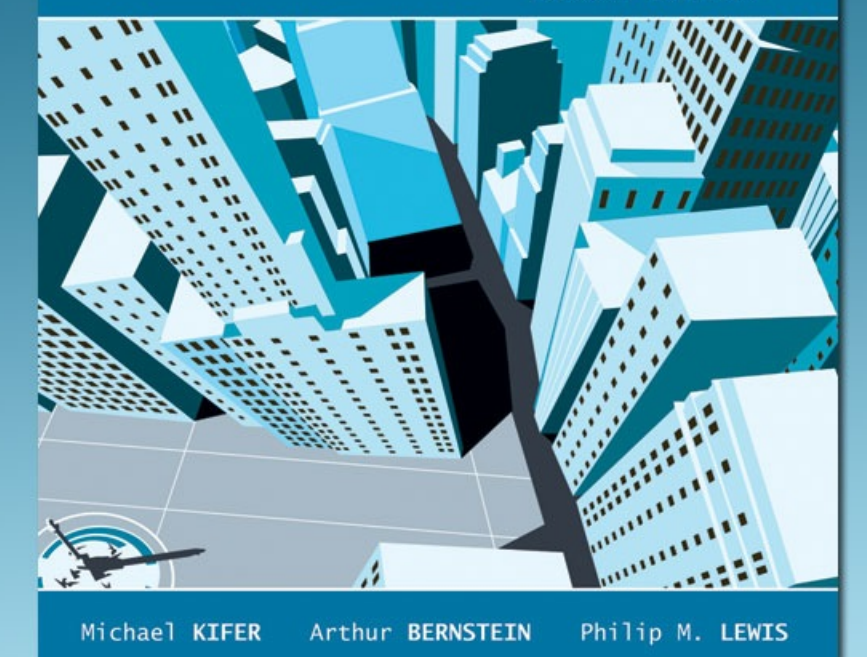

## **Chapter 11**

An Overview of Query Optimization

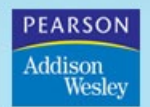

Copyright @ 2006 Pearson Addison-Wesley. All rights reserved.

# Query Evaluation

- *Problem*: An SQL query is declarative does not specify a query execution plan.
- A relational algebra expression is procedural there is an associated query execution plan.
- *Solution***:** Convert SQL query to an equivalent relational algebra and evaluate it using the associated query execution plan.

– *But which equivalent expression is best?*

#### Naive Conversion

#### SELECT DISTINCT *TargetList*  FROM R1, R2, …, RN WHERE *Condition*

is equivalent to

$$
\pi_{TargetList}(\sigma_{Condition}(R1 \times R2 \times ... \times RN))
$$

but this may imply a very inefficient query execution plan.

*Example*:  $\pi_{Name}(\sigma_{Id=Profit} \wedge CrsCode = 'CSS32'})$  (Professor×Teaching))

- Result can be  $\leq 100$  bytes
- But if each relation is 50K then we end up computing an intermediate result Professor×Teaching of size 500M before shrinking it down to just a few bytes.

*Problem*: Find an *equivalent* relational algebra expression that can be evaluated "*efficiently*".

### Query Processing Architecture

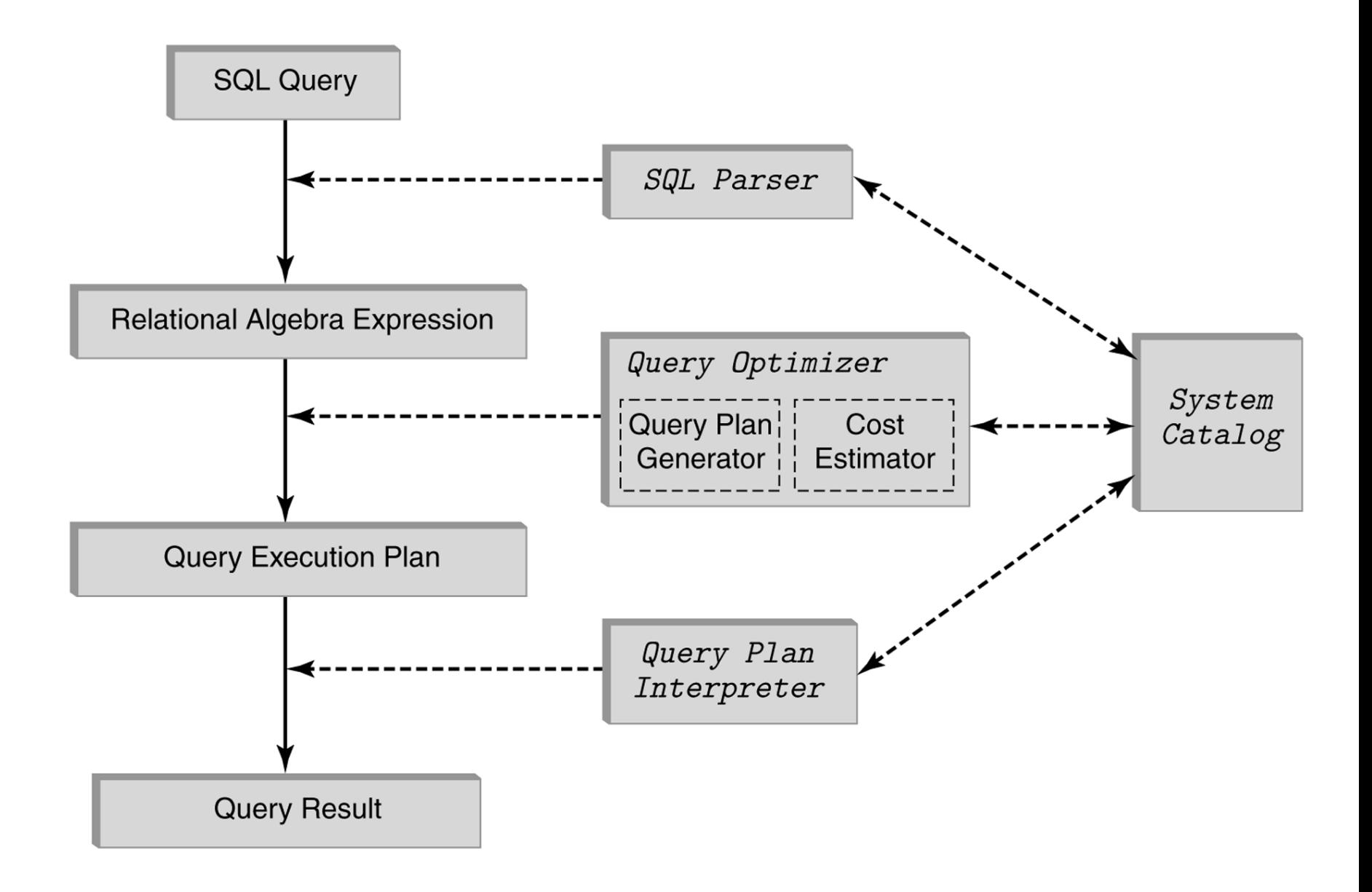

# Query Optimizer

- Uses heuristic algorithms to evaluate relational algebra expressions. This involves:
	- estimating the cost of a relational algebra expression
	- transforming one relational algebra expression to an equivalent one
	- choosing access paths for evaluating the subexpressions
- Query optimizers do not "optimize" just try to find "reasonably good" evaluation strategies

### Equivalence Preserving Transformations

- To transform a relational expression into another equivalent expression we need transformation rules that preserve equivalence
- Each transformation rule
	- Is provably correct (ie, does preserve equivalence)
	- Has a heuristic associated with it

### Selection and Projection Rules

• Break complex selection into simpler ones:  $\sigma$ <sub>Cond</sub><sub>1</sub>, Cond<sup>2</sup></sub> (R)  $\equiv \sigma$ <sub>Cond</sub><sub>1</sub> ( $\sigma$ <sub>Cond</sub><sub>2</sub> (R))

$$
= \mathbf{C}_{\text{Cond1}\wedge \text{Cond2}} \mathbf{P} = \mathbf{C}_{\text{Cond1}} \mathbf{C}_{\text{Cond2}} \mathbf{P}
$$

• Break projection into stages:

$$
-\pi_{attr}(\mathbf{R}) \equiv \pi_{attr}(\pi_{attr}(\mathbf{R})), \text{ if } attr \subseteq attr'
$$

• Commute projection and selection:

$$
-\pi_{\text{attr}}\left(\sigma_{\text{Cond}}(R)\right) \equiv \sigma_{\text{Cond}}\left(\pi_{\text{attr}}\left(R\right)\right),\,
$$

if *attr* ⊇ all attributes in *Cond*

#### Commutativity and Associativity of Join (and Cartesian Product as Special Case)

- Join commutativity:  $R \bowtie S \equiv S \bowtie R$ 
	- used to reduce cost of nested loop evaluation strategies (smaller relation should be in outer loop)
- Join associativity: R  $\bowtie$  (S  $\bowtie$  T)  $\equiv$  (R  $\bowtie$  S)  $\bowtie$  T
	- used to reduce the size of intermediate relations in computation of multirelational join – first compute the join that yields smaller intermediate result
- N-way join has  $T(N) \times N!$  different evaluation plans
	- *T(N)* is the number of parenthesized expressions
	- *N*! is the number of permutations
- Query optimizer cannot look at all plans (might take longer to find an optimal plan than to compute query brute-force). Hence it does not necessarily produce optimal plan

## Pushing Selections and Projections

- $\sigma_{Cond}(R \times S) \equiv R$   $\approx$   $\approx$  S
	- *Cond* relates attributes of both R and S
	- Reduces size of intermediate relation since rows can be discarded sooner
- $\sigma_{Cond}(R \times S) \equiv \sigma_{Cond}(R) \times S$ 
	- *Cond* involves only the attributes of R
	- Reduces size of intermediate relation since rows of R are discarded sooner
- $\pi_{attr}(R \times S) \equiv \pi_{attr}(\pi_{attr}(R) \times S),$ 
	- if *attributes(R)* ⊇*attr*′⊇*attr ∩ attributes(R)*
	- reduces the size of an operand of product

### Equivalence Example

• 
$$
\sigma_{C1 \wedge C2 \wedge C3}(R \times S) \equiv \sigma_{C1}(\sigma_{C2}(\sigma_{C3}(R \times S)))
$$
  
\n $\equiv \sigma_{C1}(\sigma_{C2}(R) \times \sigma_{C3}(S))$   
\n $\sigma_{C2}(R)$   $\sigma_{C3}(S) \bowtie$ 

assuming *C2* involves only attributes of R, *C3* involves only attributes of S, and *C1* relates attributes of R and S

## Cost - Example 1

SELECT P.*Name*  FROM Professor P, Teaching T WHERE P.Id = T.*ProfId* -- *join condition* AND P. *DeptId* = 'CS' AND T.*Semester* = 'F1994'

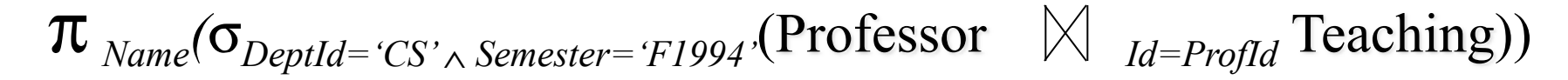

11

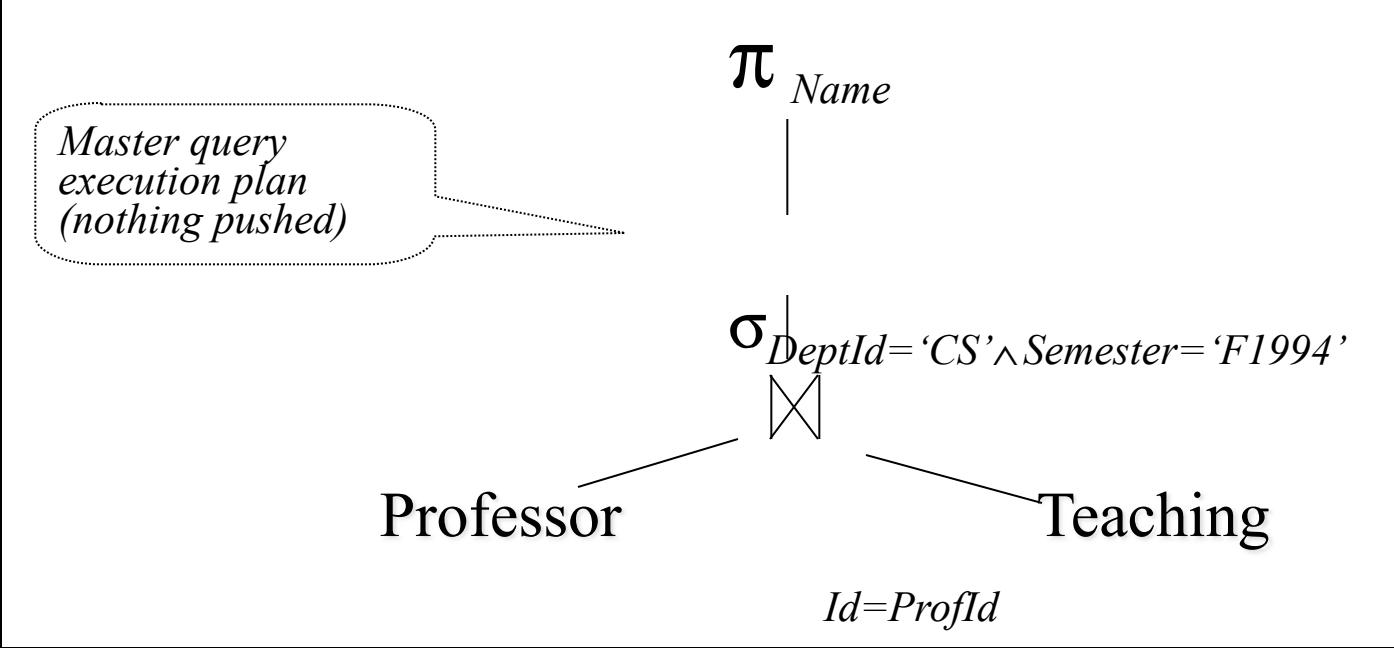

# Pipelining

- **Solution**: use *pipelining:*
	- *join* and *select*/*project* act as coroutines, operate as producer/consumer sharing a buffer in main memory.
		- When join fills buffer; *select*/*project* filters it and outputs result
		- Process is repeated until *select*/*project* has processed last output from join
	- Performing select/project adds no additional cost

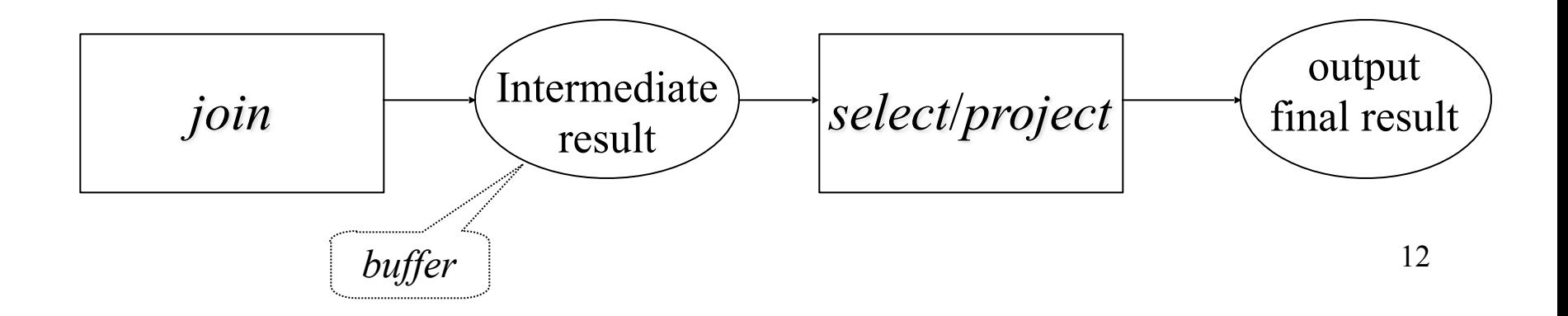